# Passwort vergessen - noch nie bei IdM eingeloggt

# 10/03/2023 06:21:02

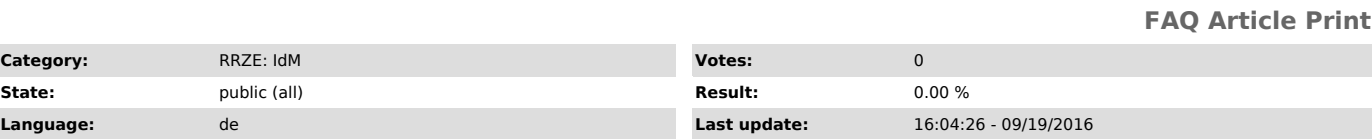

*Keywords*

Passwort vergessen, IdM, mein campus

#### *Symptom (public)*

Ich habe mein Passwort vergessen.

Nun will ich mein Passwort zurücksetzen, habe mich aber noch nie vorher auf dem IdM-Portal oder via SSO eingeloggt.

## *Problem (public)*

Wenn ich die "Passwort vergessen"-Funktion aufrufe, bekomme ich eine Fehlermeldung.

### *Solution (public)*

Sie können die "Passwort vergessen"-Funktion erst nutzen, nachdem Sie sich einmal erfolgreich am bei IdM eingeloggt haben und zwei Sicherheitsfragen nebst Antworten definiert haben.

Um ein neues Passwort zu erhalten, kommen Sie bitte zu den angegebenen Offungszeiten an eine unserer Servicetheken. Bringen Sie für eine eindeutige<br>Identifikation bitte Ihren Lichtbildausweis und Ihren Studenten-/Mitarbeit

Sollten Sie aus triftigen Gründen ( z.B. Auslandsaufenthalt ) nicht die Möglichkeit haben, persönlich zu erscheinen, so stellen Sie bitte eine<br>Vollmacht auf eine Person Ihres Vertrauens aus. Der Bevollmächtige kann dann in

Standorte der Service-Theken

Erlangen Südgelände: Rechenzentrum (RRZE) Martensstr. 1, Erlangen Erster Stock Raum 1.013 Telefon: 0 91 31 - 85 - 2 99 55 Telefax: 0 91 31 - 85 - 2 99 66 Öffnungszeiten: Montag - Donnerstag von 09.00 - 16.30 Uhr Freitags von 09.00 - 14.00 Uhr

Erlangen Innenstadt: IT-Zentrum Innenstadt (IZI) Bismarckstr. 1, Erlangen B-Turm, Raum U 1.212 Telefon: 0 91 31 - 85 - 2 61 34 Telefax: 0 91 31 - 85 - 2 21 21 Öffnungszeiten: Montag - Donnerstag von 09.00 - 16.30 Uhr Freitags von 09.00 - 14.00 Uhr

Nürnberg: IT-Zentrum Nürnberg (IZN) Lange Gasse 20, Nürnberg Raum 0.439 Telefon: 09 11 - 53 02 - 815 Telefax: 09 11 - 53 02 - 408 Öffnungszeiten: Montag - Freitag von 09.00-12.00 Uhr, 14.00-17.00 Uhr und 19.00-21.00 Uhr Samstags von 09.00-12.00 Uhr, 15.00-17.00 Uhr und 20.00-21.00 Uhr